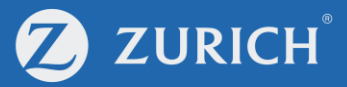

## **Submit claims**

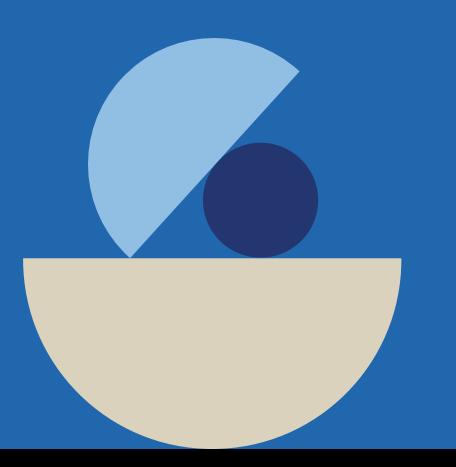

## **Go to 'My Policy'**

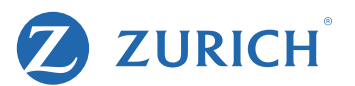

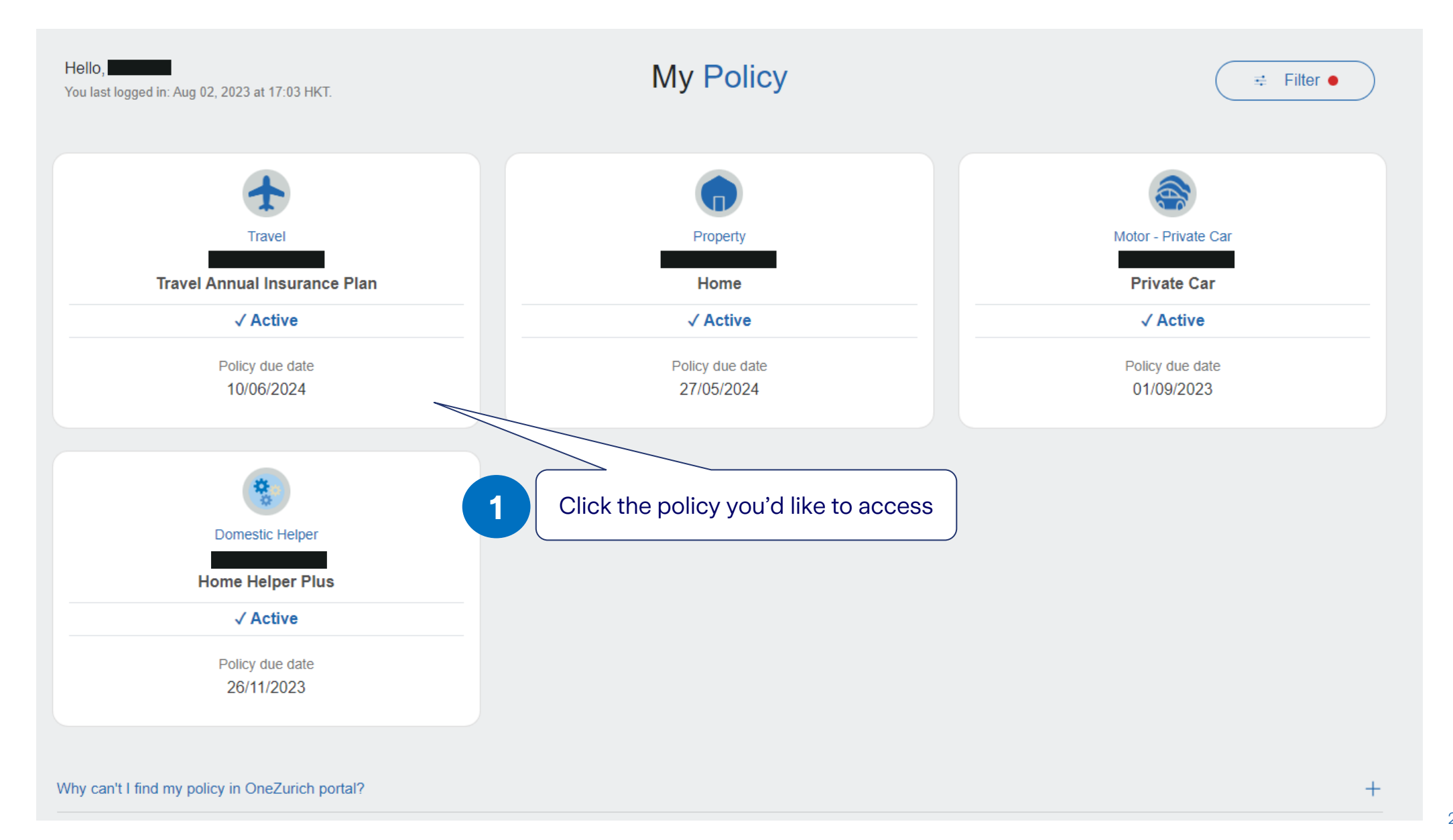

## **Make a claim for your accident**

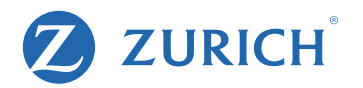

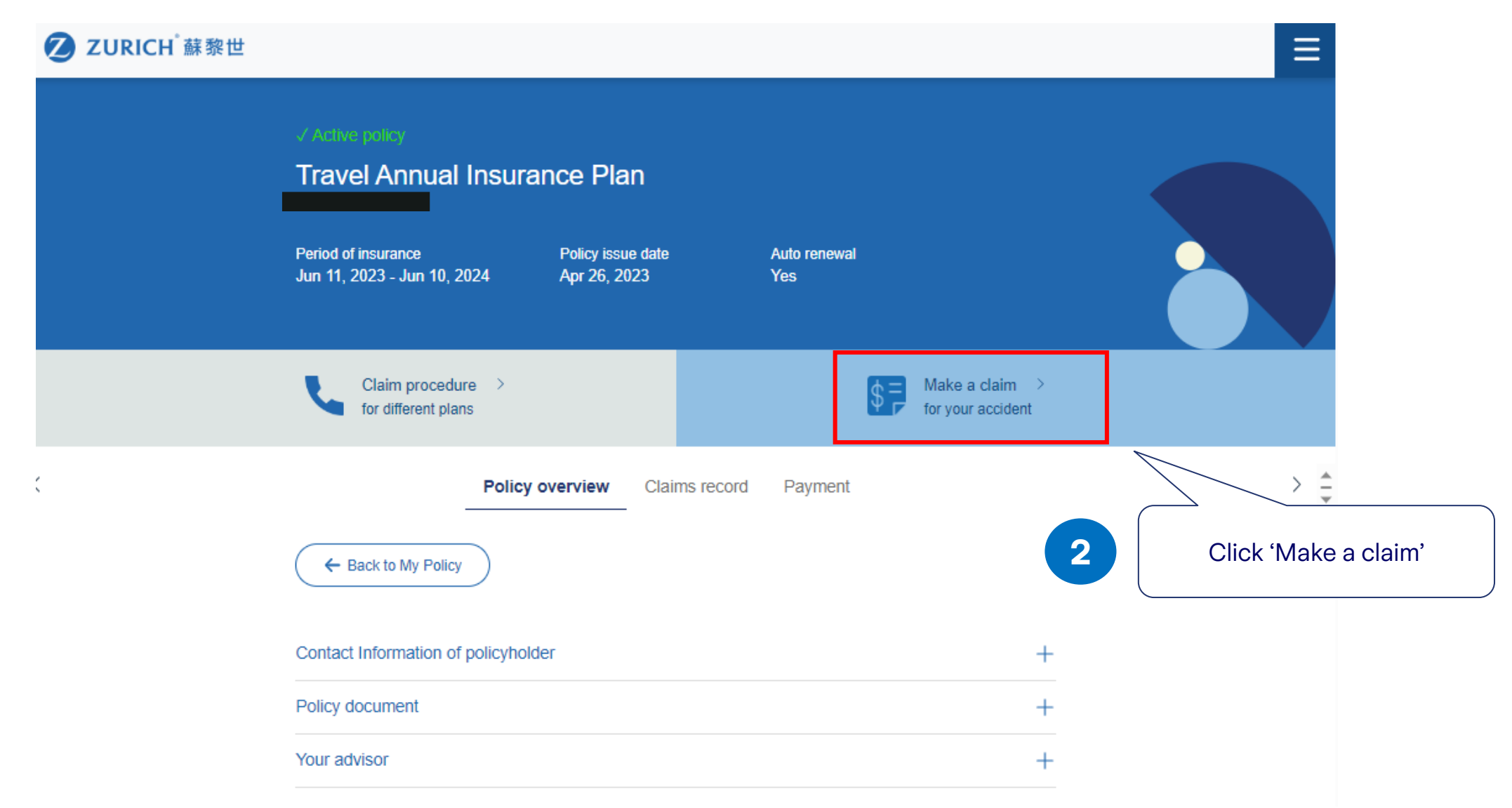

## **Fill in the claim form**

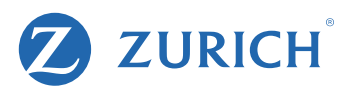

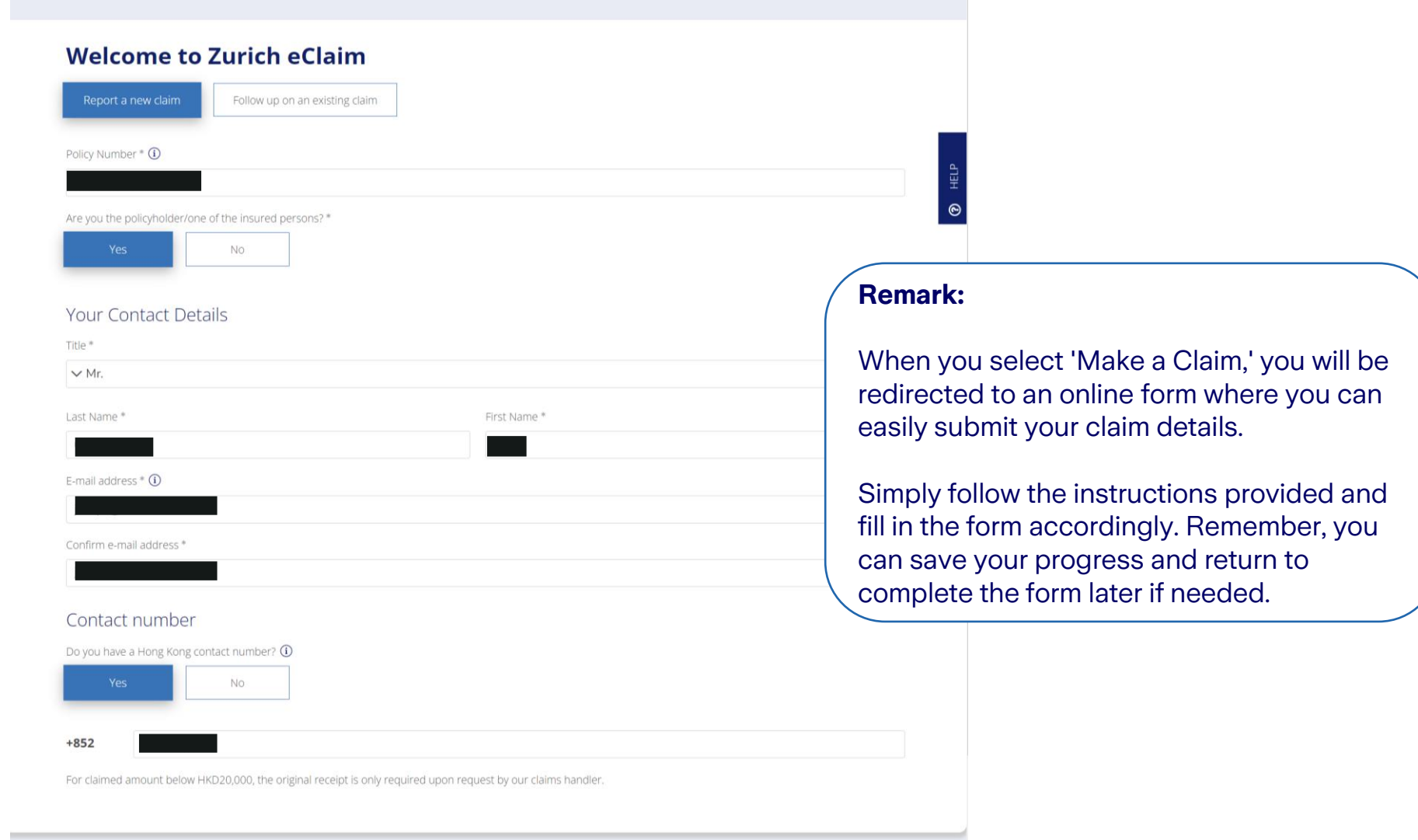

Start